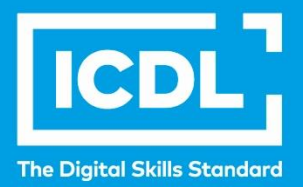

# **ICDL Workforce COMPUTER & ONLINE ESSENTIALS**

Syllabus 1.0

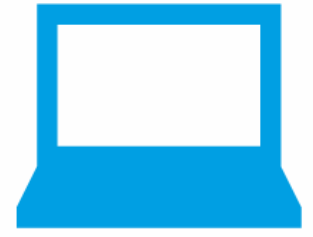

**Syllabus Document**

icdl.org

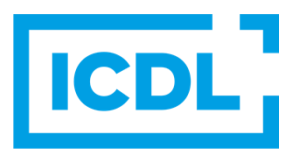

#### **Purpose**

This document details the syllabus for the Computer & Online Essentials module. The syllabus describes, through learning outcomes, the knowledge and skills that a candidate for the Computer & Online Essentials module should possess. The syllabus also provides the basis for the theory and practice-based test in this module.

#### **Copyright © 2018 - 2019 ICDL Foundation**

All rights reserved. No part of this publication may be reproduced in any form except as permitted by ICDL Foundation. Enquiries for permission to reproduce material should be directed to ICDL Foundation.

#### **Disclaimer**

Although every care has been taken by ICDL Foundation in the preparation of this publication, no warranty is given by ICDL Foundation, as publisher, as to the completeness of the information contained within it and neither shall ICDL Foundation be responsible or liable for any errors, omissions, inaccuracies, loss or damage whatsoever arising by virtue of such information or any instructions or advice contained within this publication. Changes may be made by ICDL Foundation at its own discretion and at any time without notice.

## **Computer & Online Essentials Module**

This module sets out essential concepts and skills relating to the use of computers and devices, file and application management, networks, online information, online communication, and safety.

### **Module Goals**

Successful candidates will be able to:

- Understand key concepts and carry out key activities relating to hardware and software.
- Manage files and folders, store data, and manage applications.
- Understand network concepts, and connect to a network.
- Find and manage online information effectively, and manage browser settings.
- Understand considerations relating to the effective use of common communication tools.
- Send, receive, and manage emails, and use calendars.
- Understand potential threats and ways to protect computers, devices, and data.
- Recognise considerations relating to safety, well-being, accessibility, and the environment.

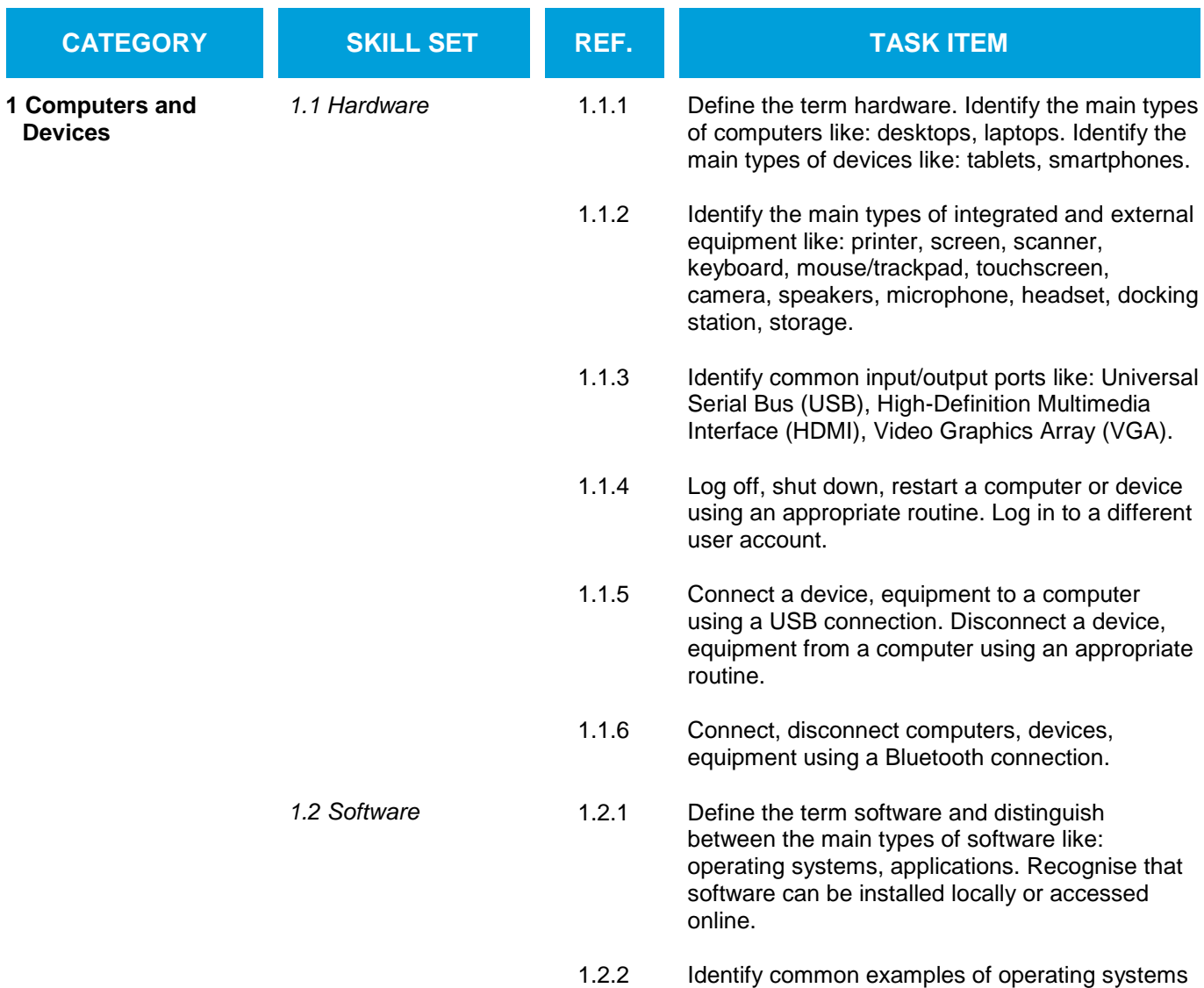

for computers and devices.

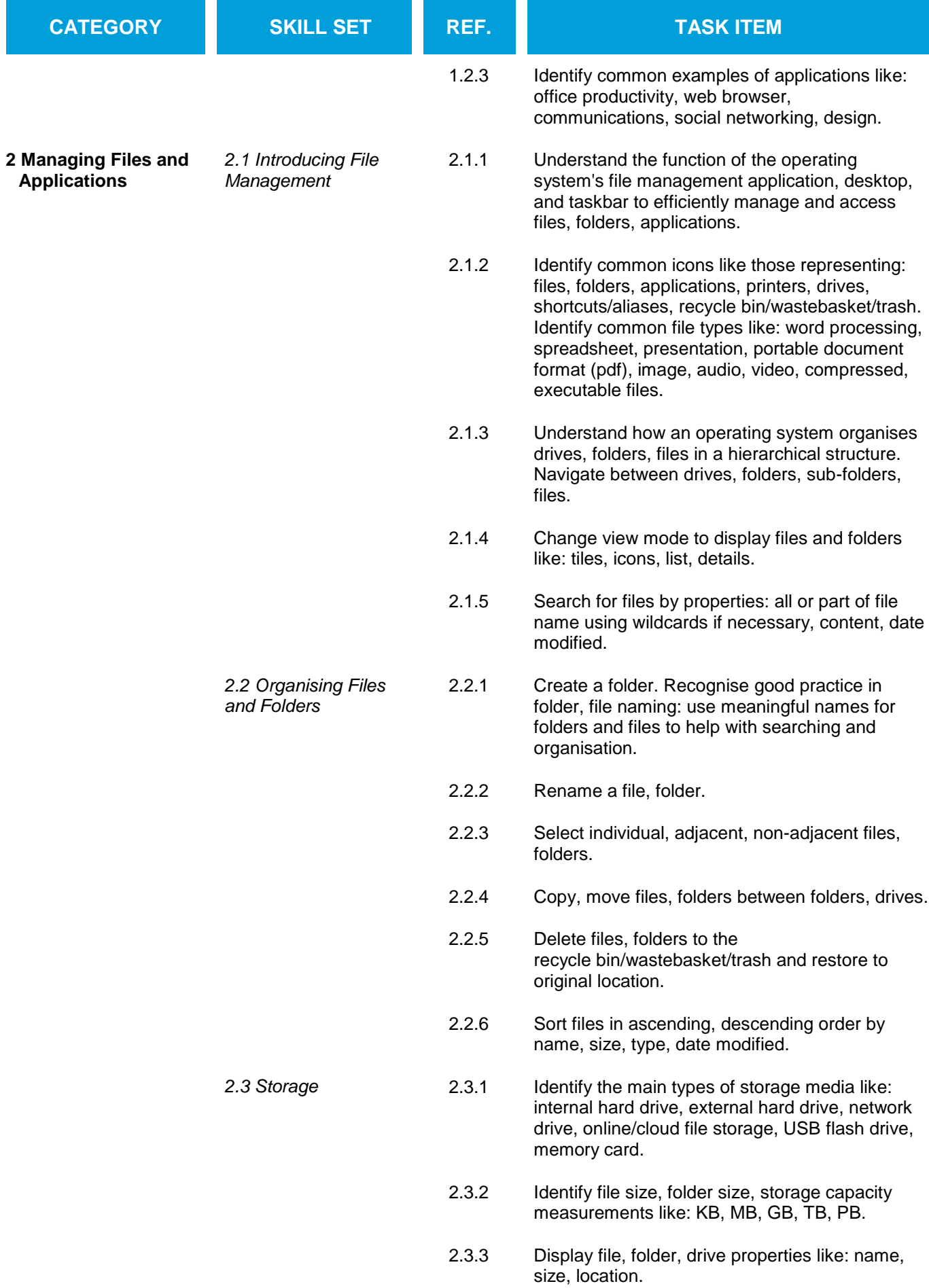

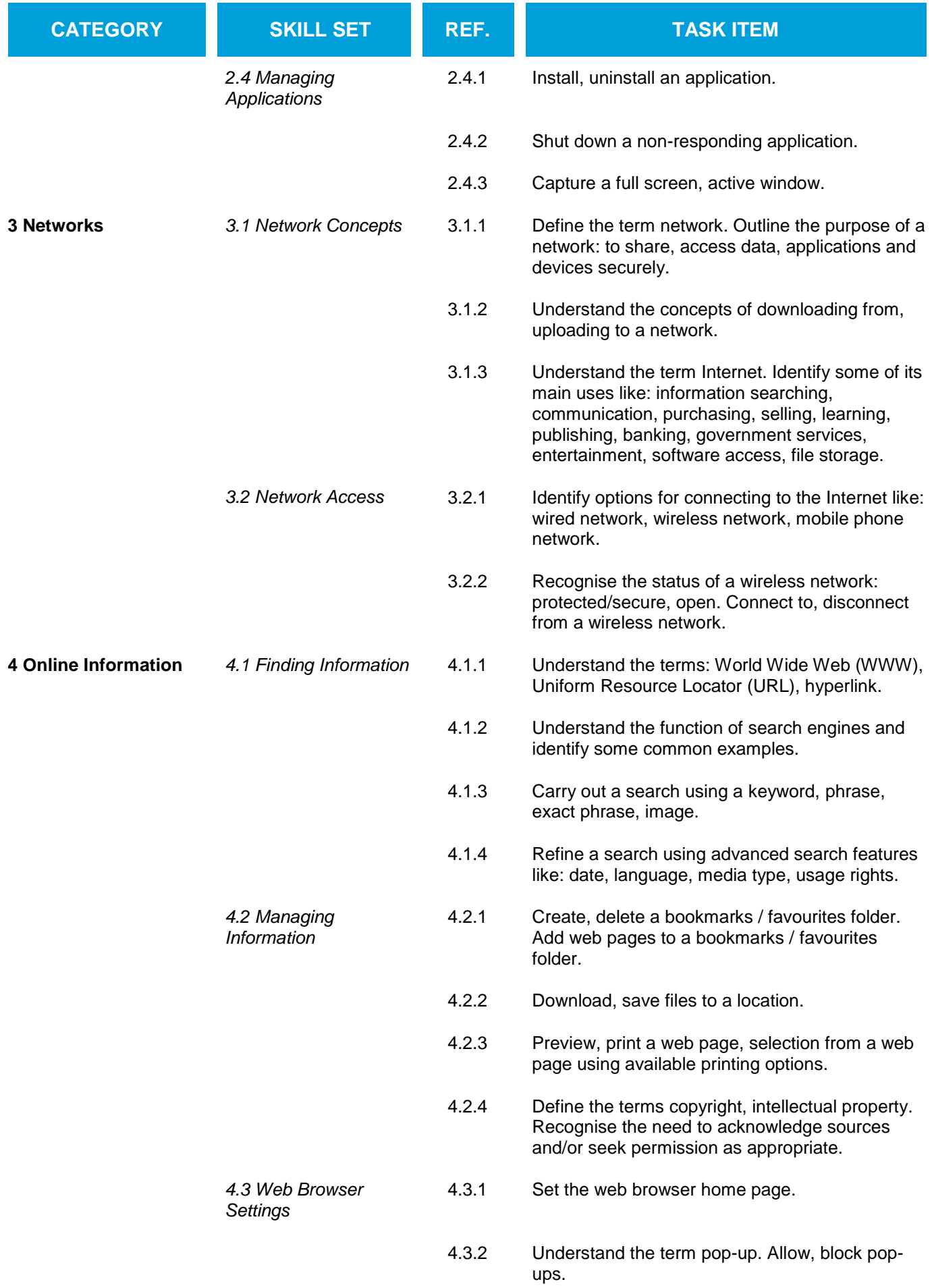

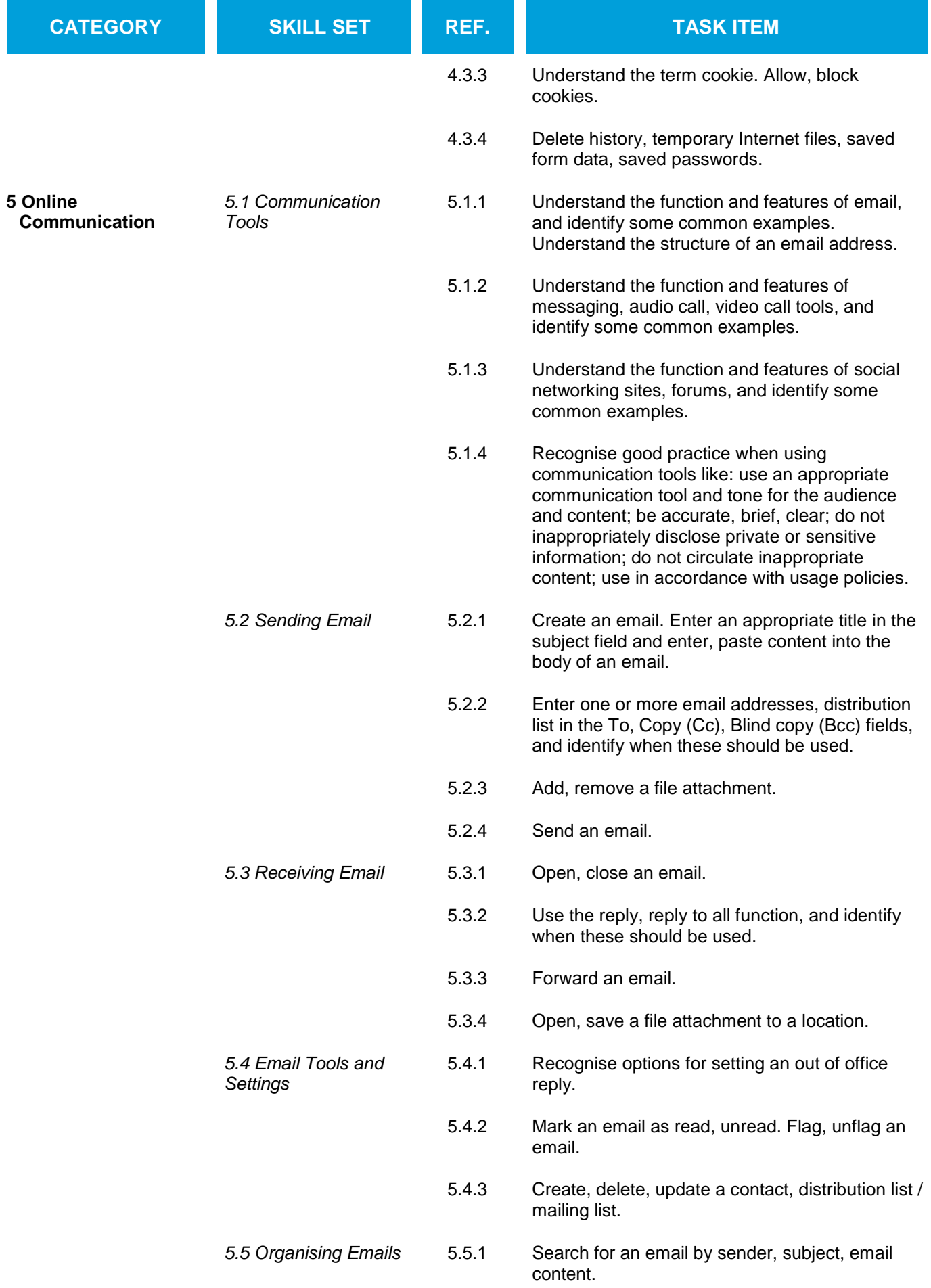

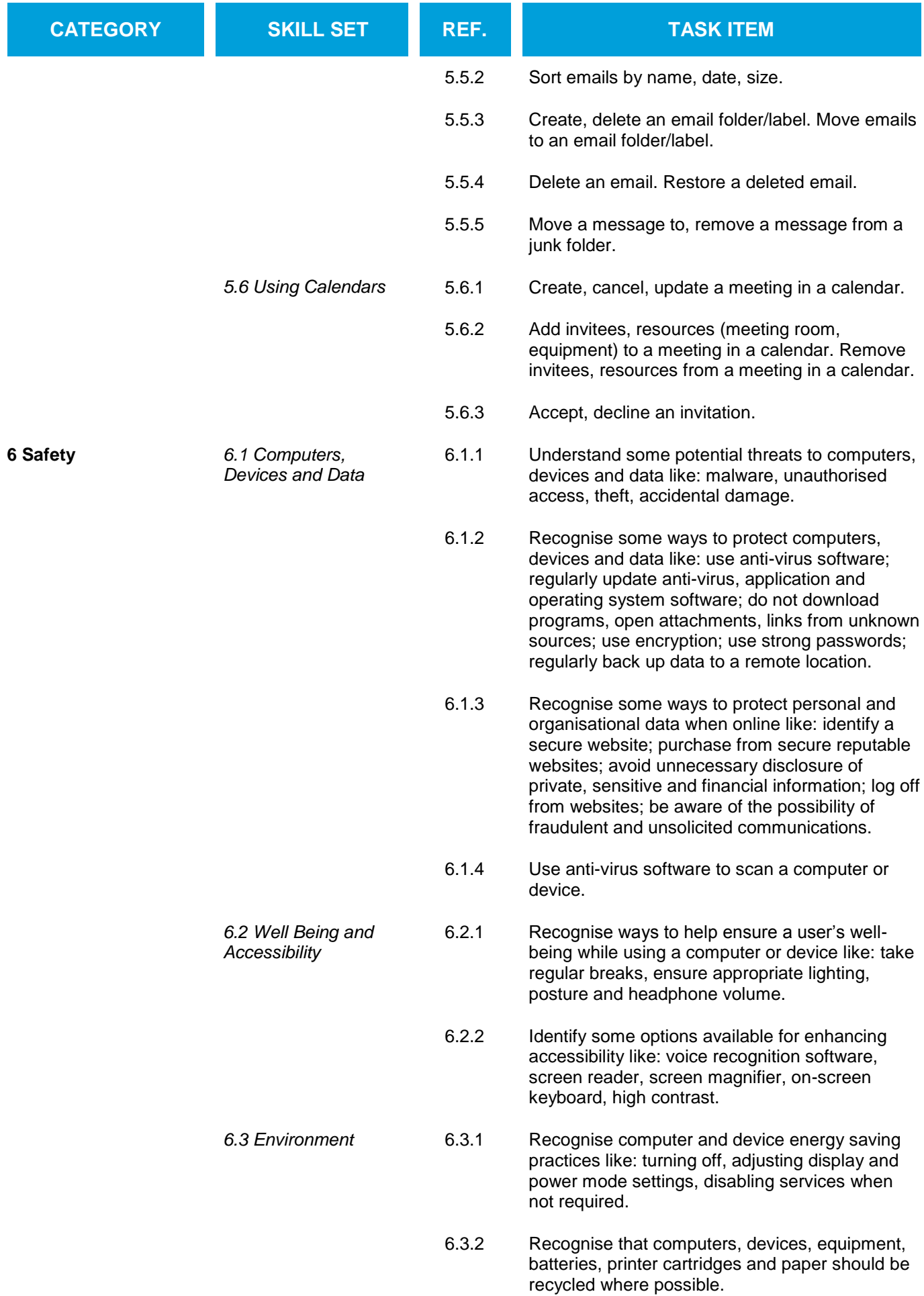